<span id="page-0-0"></span>Calibration Memo CAL/GEN/92-008

# Calibration Index Files

[Ian M George,](https://heasarc.gsfc.nasa.gov/docs/bios/imgeorge.html) [Bill Pence,](https://heasarc.gsfc.nasa.gov/docs/bios/pence.html) Ron S Zellar and [M. F. Corcoran](https://science.gsfc.nasa.gov/sed/bio/michael.f.corcoran) NASA/GSFC Greenbelt MD 20771

Original Version: 1995 Mar 01 Last update: 2020 Apr 20

CIFVERSION = 1.1

## SUMMARY

This document discusses the role and format of Calibration Index Files (CIFs) within the [Calibration Database \(](/docs/heasarc/caldb/caldb_intro.html)CALDB). Important [HEASoft](https://heasarc.gsfc.nasa.gov/docs/software/lheasoft/) CALDB software tasks and CALDB library are described. We also reference documentation for the installation and maintenance of [Calibration Database \(](/docs/heasarc/caldb/caldb_intro.html)CALDB) software & data at remote sites.

Intended audience: authors of analysis software needed to calibrate [supported](https://heasarc.gsfc.nasa.gov/docs/heasarc/caldb/caldb_supported_missions.html) [science data,](https://heasarc.gsfc.nasa.gov/docs/heasarc/caldb/caldb_supported_missions.html) and general users of HEASARC data.

# LOG OF SIGNIFICANT CHANGES

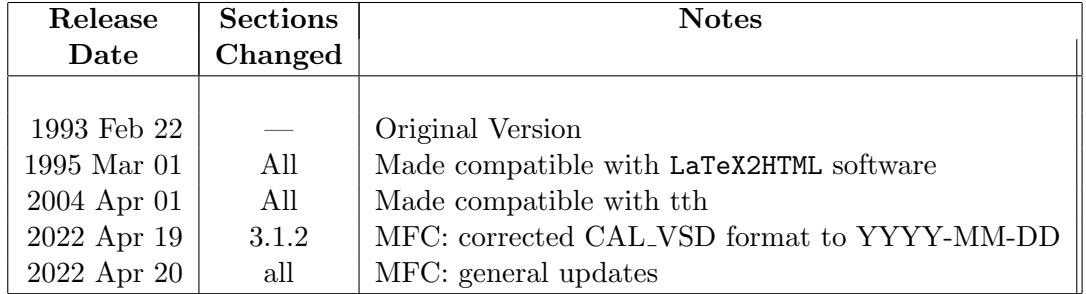

## 1 INTRODUCTION

In line with IAU and NASA policy, Calibration Index Files (CIFs) (and, all files within the  $OGIP<sup>1</sup>$  $OGIP<sup>1</sup>$  $OGIP<sup>1</sup>$ ) are formatted using the Flexible Image Transport System (FITS; eg. see [Wells et al.](https://ui.adsabs.harvard.edu/abs/1981A%26AS...44..363W/abstract) [1981,](https://ui.adsabs.harvard.edu/abs/1981A%26AS...44..363W/abstract) [Griesen & Harten 1981\)](https://ui.adsabs.harvard.edu/abs/1981A%26AS...44..371G/abstract). The files conform to the approved [FITS standard, Version 4.0](https://fits.gsfc.nasa.gov/standard40/fits_standard40aa-le.pdf) from the IAU FITS Working Group.

Calibration Index Files serve as a FITS-formatted, simple database of valid files stored within a Calibration Database (CALDB). Due to various reasons, and as an aid to clarity, calibration data are stored in the CALDB as a relatively large number of small files. Each file usually contains a single aspect of calibration. Often, closely related datasets may be combined in a single FITS file to minimize disk space and for efficiency of access. In the event of a calibration update, the new calibration information will be written into a new file, which generally employs the same format as the outdated calibration file. Outdated calibration files are maintained in the CALDB which allows a CALDB user to compare effects of new calibration on older results. The CIF allows a user to locate and retrieve valid calibration data from the CALDB for a given high-energy mission & instrument.

The CIF for a given mission  $\&$  instrument is a FITS file containing a single BINTABLE extension which contains specific information for each of the extensions in a (FITS-formatted) file in the CALDB. The CIF also stores with information on the validity of that file for calibration of data. The FITS header of each calibration file extension contains [header keywords](https://heasarc.gsfc.nasa.gov/docs/heasarc/caldb/caldb_keywords.html) defined by the HEASARC which specify necessary details concerning the contents, origin, validity times and type of calibration data and applicable calibration parameters (appropriate off-axis angles or temperature ranges, as common examples)

This document describes the format and use of CIFs as implemented in the CALDB. Section [2](#page-2-1) describes the overall purpose and design of a CIF. Section [3](#page-5-0) gives a description of the CIF format. Section [4](#page-8-0) lists the mandatory keywords which need to be included for all calibration files to be indexed in a CIF. Section [5](#page-9-0) briefly describes important software tasks and routines for creating CIFs, updating CIFs when new calibration files are produced, and accessing data from the CALDB using the CIF. Section [6](#page-11-0) provides references to other relevant documentation.

## <span id="page-2-1"></span>2 CALIBRATION INDEX FILES: Design

NASA's High Energy Astrophysics Science Archive Research Center [\(HEASARC\)](http://heasarc.gsfc.nasa.gov/) is dedicated to the proposition that all software should be as mission/detector independent as possible, to enable analysis of data in a multi-wavelength context with a minimal learning curve. This means that physically valid results should be obtainable through standard analysis of highenergy observations by non-expert users who may have minimal knowledge of the specifics of the

<span id="page-2-0"></span><sup>&</sup>lt;sup>1</sup>The Office of Guest Investigator Services, or OGIP, was the office established at the NASA/Goddard Space Flight Center which managed the HEASARC when the HEASARC was first established in 1990 as NASA's multi-mission archive for X-ray and gamma-ray astronomy.

instrument. The CALDB is designed to allow software to apply the appropriate instrumental calibrations for an observation on at a specified time under specific instrumental conditions. To this end, calibration filenames are not hardcoded into the analysis software (a deprecated practice common in the 1980's), but selected by the analysis software from the CALDB using standard CALDB software tools. In the case of calibration data, this policy obviously gives users & software greater flexibility in choosing which calibration data they wish to use. Although an effort is made to make data calibration and analysis as "turnkey" as possible, it is the ultimate responsibility of the user to ensure any calibration data they use is appropriate and gives physically realistic results. The [HEASARC helpdesk](https://heasarc.gsfc.nasa.gov/docs/faq.html) is available to users to help answer questions about the data, calibration, or analysis, or to point the user to additional resources.

#### 2.1 Design Requirements

Calibration Index Files (CIF) serve the following functions:

- 1. To enable the [HEASARC](http://heasarc.gsfc.nasa.gov/) to keep track of the numerous calibration files within the archive.
- 2. To provide users with a concise summary of the available calibration information.
- 3. To enable analysis software to locate and retrieve required calibration information, either from a CALDB installed on a locally-mounted disk or [remotely from the HEASARC](https://heasarc.gsfc.nasa.gov/docs/heasarc/caldb/caldb_remote_access.html) [CALDB](https://heasarc.gsfc.nasa.gov/docs/heasarc/caldb/caldb_remote_access.html).

To achieve these purposes, CIFs were designed with the following requirements:

- 1. The format of the file must be FITS.
- 2. The CIF must contain all the information necessary for software to uniquely locate the required file or files and calibration dataset stored therein (usually as one or more FITS extension).
- 3. The CIFs should be stored in a standard location within the CALDB (but can be stored in other locations if necessary).

In order to simplify identification of and access to calibration information by users and software, a CIF must contain location and instrumental parameter information for the calibration files associated with a given instrument.

#### 2.2 CALDB Management

A research scientist on staff at the HEASARC serves as CALDB Manager and is responsible for maintenance of CALDB data, software tools, documentation and web pages, including installation of new CIFS and calibration files when available and announcing availability of new

calibration data to the user community. The HEASARC CALDB manager can be contacted at [caldbhelp@athena.gsfc.nasa.gov.](mailto:caldbhelp@athena.gsfc.nasa.gov) The name of the current CALDB manager at the HEASARC is given on the CALDB [home page.](https://heasarc.gsfc.nasa.gov/docs/heasarc/caldb/caldb_intro.html)

Users can manage local installations of the HEASARC CALDB themselves. The CALDB "supported missions" page has a list of all missions and instruments supported by the HEASARC CALDB, along with links to tar files of the calibration data for users to download and install. Updates and management of such local installations must be done by the user.

Management of a public CALDB (one accessed by more than a single user) for a given mission/instrument and modification of CIFs should be restricted. If a need arises for experimentation or customization, a CALDB can be copied to a user's local disk. To use a customized CALDB, a user would need to redefine the \$CALDB environment to point to the local installation.

#### 2.3 CIF Usage

The CIFs are in FITS format and hence accessible to users via standard FITS compatible soft-ware (like [HEASoft](https://heasarc.gsfc.nasa.gov/docs/software/lheasoft/) and the [astropy.io.fits](https://docs.astropy.org/en/stable/io/fits/index.html) python package). Both HEASoft and astropy.io.fits accept local and virtual file names, and so both can access information in CIFs stored locally or remotely on the internet.

Users can use standard CALDB software (the standalone caltools or lower-level subroutines in the callib subroutine libraries) to query, identify, manipulate and access CIFs and associated CALDB data. Users can also use other [FTOOLS](/docs/software/ftools/ftools_menu.html) or other software packages to inspect, extract & manipulate the data file themselves, if desired.

#### 2.4 Versioning

The CALDB is designed to preserve a record of previous calibration data, in order that the effects of updated calibrations can be compared to previous ones. To make such comparisons as easy as possible, the CALDB uses a simple versioning system. A given CALDB release is specified by a CIF which has a name of caldb.indxYYYYMMDD, where YYYYMMDD is the (4-digit) year, (2-digit) month and (2-digit) day corresponding to date of the CALDB release. The convention used by the HEASARC is to store these individual CIF files in an index/ subdirectory of the CALDB for a mission/instrument.

Since the standard CALDB access software (see Sec. [5\)](#page-9-0) assumes that the current CIF is at the main directory of the CALDB for the mission and instrument, for example

#### \$CALDB/data/<mission>/<instrument>,

the CIF in the main mission/instrument directory is a relative symbolic link to the latest CIF

in the index subdirectory. For example, for the Swift XRT

 $\Lambda\$ 

where caldb.indx20210915 is the most recent version of the CIF as of this writing.

### <span id="page-5-0"></span>3 CALIBRATION INDEX FILE FORMAT

A Calibration Index File is a FITS file with a null primary array and a single BINTABLE extension. Each row within the extension refers to a single calibration dataset within a single extension in a single calibration file. The values inserted into the various columns of the BINTABLE originate either from the calibration file or are supplied by the installation software (crcif, udcif) as noted below. As stated above, when taken together each row of the CIF contains all the information for analysis software to identify, locate, and access a required calibration dataset.

The structure of a standard CIF is:

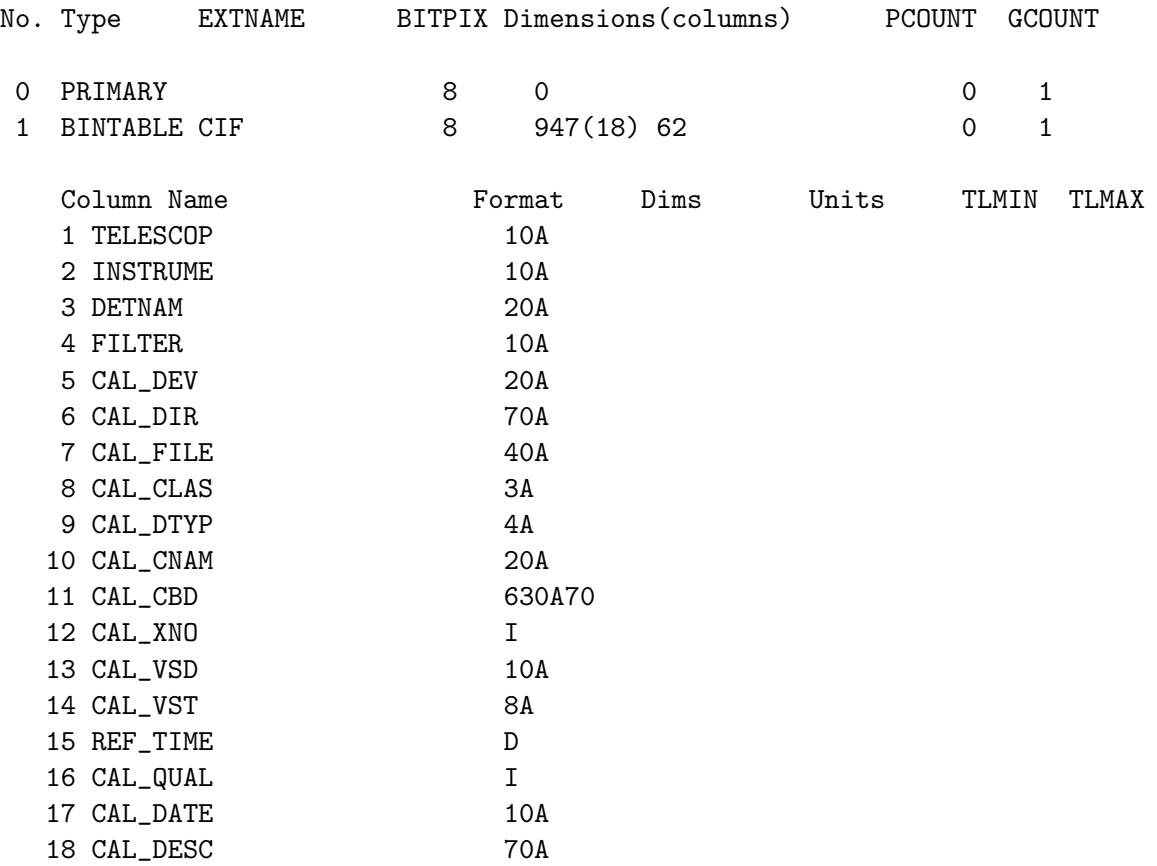

#### 3.1 The INDEX BINTABLE Extension

The CALDB index for a given mission/instrument is located in the first extension of the CIF.

#### 3.1.1 Extension Header

Besides the standard FITS keywords, the header contains the following (mandatory) keywords/values:

- EXTNAME =  $'CF$ , the name of the extension
- CIFVERSN the OGIP version number of the FITS format in use, as specified by the most recent version of this document (currently CIFVERSN =  $'1.1$  ')

#### <span id="page-6-1"></span>3.1.2 FITS BinTable Column Description

Table [1](#page-6-0) defines the table columns in the CIF bintable extension (the first extension) of a calibration index file.

<span id="page-6-0"></span>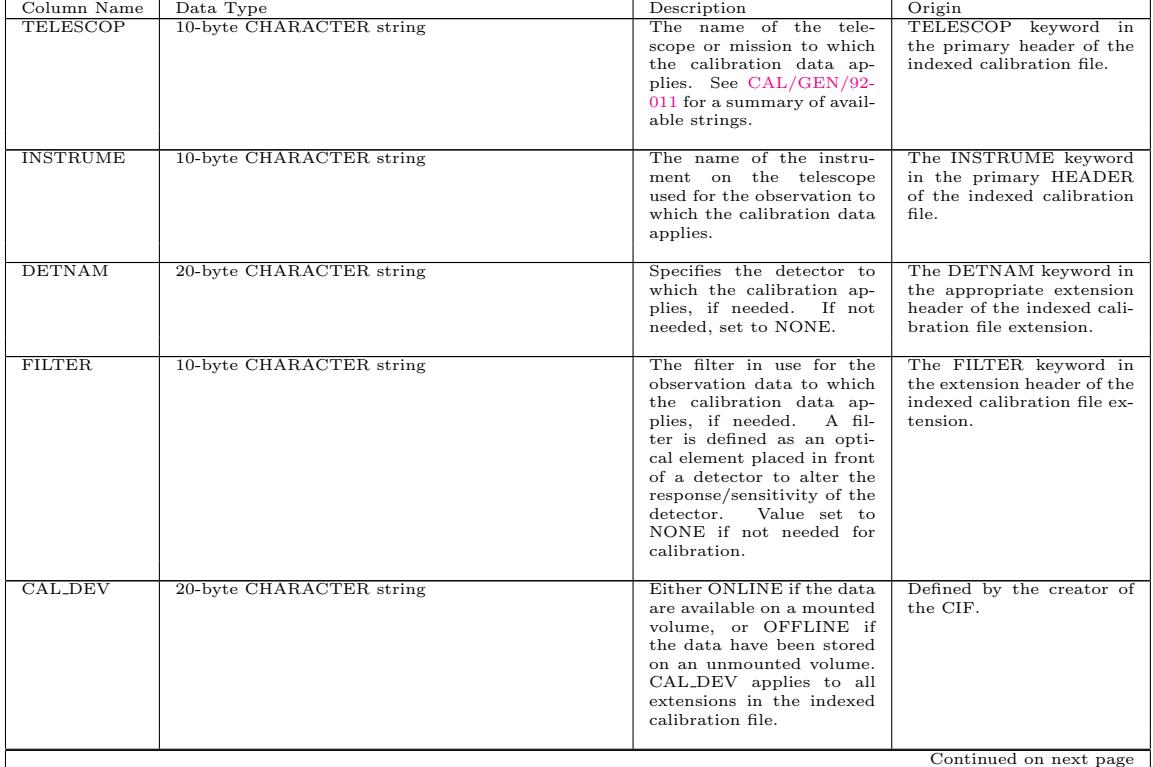

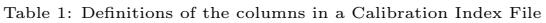

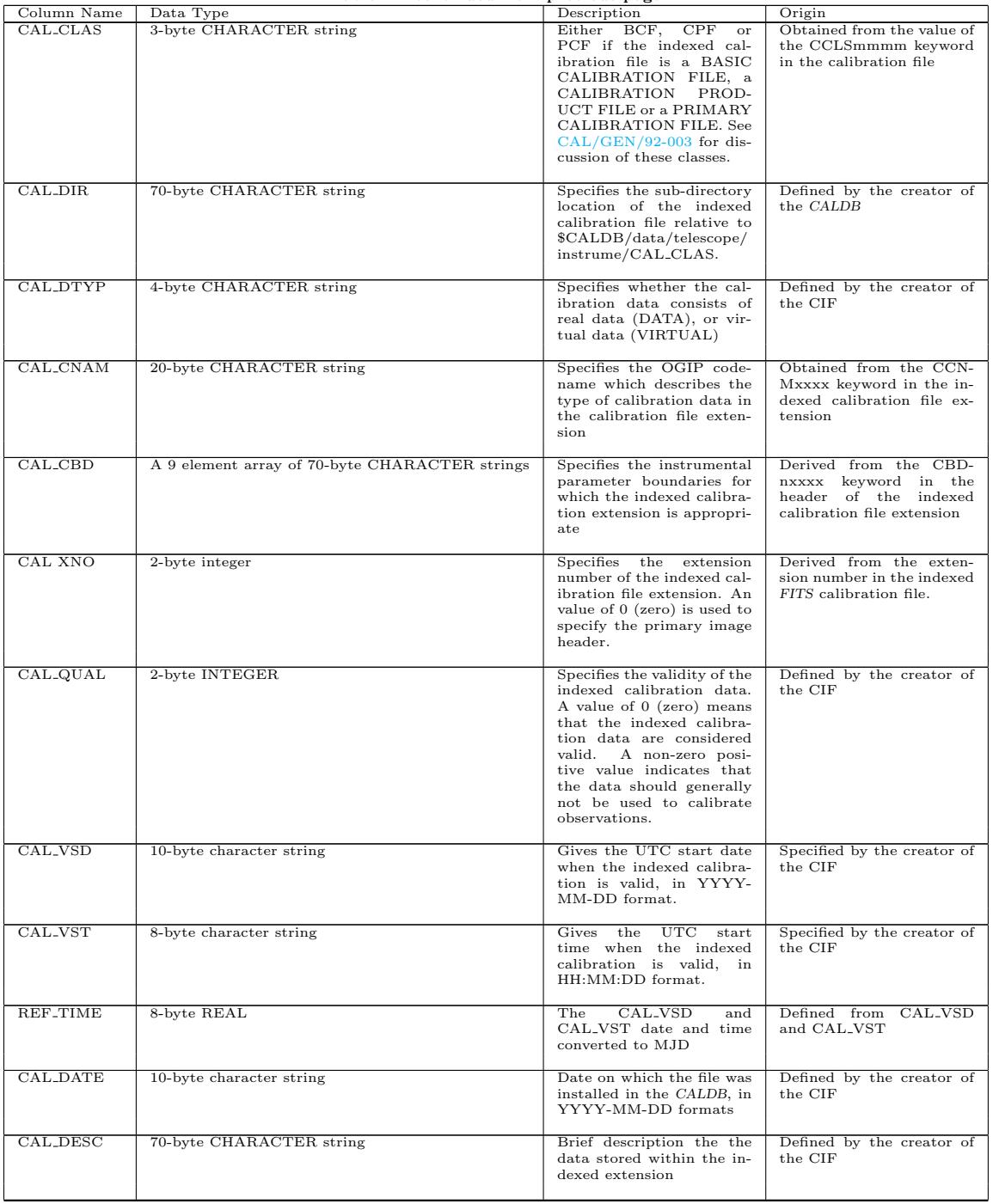

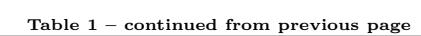

## <span id="page-8-0"></span>4 MANDATORY KEYWORDS FOR CALIBRATION FILE EX-TENSION HEADERS

As noted in Section [3.1.2,](#page-6-1) in order to include a calibration data file in a CIF, the following keywords are [mandatory](https://heasarc.gsfc.nasa.gov/docs/heasarc/caldb/caldb_keywords.html) in the header of any FITS extension containing calibration data:

- TELESCOP the name of the satellite/mission.
- INSTRUME the name of the instrument.
- DETNAM the name of the specific detector (applicable only when the value of the INSTRUME keyword is insufficient to uniquely specify the necessary information)
- FILTER the name of the filter in use (not required for instruments without a moveable filter, or calibration datasets for which the filter information irrelevant).
- CCLS $xxxx$  the OGIP-class of this calibration file.
- CDTP $xxxx$  the code denoting whether the extension contains real or vitual data.
- CCNMxxxx the OGIP codename of the extension to be used within CIF to describe the contents (for downstream software). This keyword is not mandatory in the case of PCFs.
- CBDnxxxx an array of strings (with n arbitrary integers between 1 & 9) giving the parameter limitations of the dataset (eg. energy range, off-axis angles etc.) used within the CIF to further describe the contents for downstream software (in association with the value of the CCNMxxxx keyword).
- CVSD $xxxx$  the UTC date when this calibration data should first be used.
- CVST $xxxx$  the UTC time on the day CVSD $xxxx$  when this calibration data should first be used.
- CDES $xxxx$  a string giving a brief descriptive summary of this dataset.

where  $xxxx$  is a number of the form 0001, 0002, 0003 *etc.* These keywords are further described, along with their allowed values in CAL/GEN/92-011, available on-line as [pdf](#page-0-0) and [html.](/docs/heasarc/caldb/docs/memos/cal_gen_92_011/cal_gen_92_011.html)

We recommend that the TELESCOP and INSTRUME keywords be present in the primary header of the file as well as in each extension. It is the responsibility of those supplying the files for inclusion in the CALDB to ensure that all other relevant keywords are present and correct, and that appropriate COMMENT and/or HISTORY keywords are supplied to identify and describe the dataset. It is also the responsibility of suppliers of calibration datasets to provide all necessary documentation concerning the origin, description, use and limitations of each dataset to the manager of the HEASARC CALDB. Send e-mail to [caldbhelp@athena.gsfc.nasa.gov](mailto:caldbhelp@athena.gsfc.nasa.gov) for more information.

## <span id="page-9-0"></span>5 ASSOCIATED SOFTWARE TASKS & ROUTINES

HEASoft [caltools](https://heasarc.gsfc.nasa.gov/docs/software/ftools/caldb/caltools.html) software includes tasks to create and access CIFs and the information indexed therein. The caltools are [freely available to users](https://heasarc.gsfc.nasa.gov/lheasoft/) as source code and pre-compiled binaries for common operating systems and are based on [CFITSIO](https://heasarc.gsfc.nasa.gov/docs/software/fitsio/fitsio.html), a standard, widely-used library of C and Fortran subroutines for reading and writing FITS data files.

#### 5.1 Creating & Modifying Calibration Index Files

There are two main caltools tasks used to create and modify calibration index files: crcif and udcif.

- crcif ("create CIF") is used to create a blank Calibration Index File with no rows. By default the CIF's name will be caldb.indx, however this can be changed by using the filename parameter on the command line. It is recommended that this file be renamed to include version information in YYYYMMDD format, for example caldb.indx20220420, and the file be placed in the index subdirectory of the main directory for the calibration data for the mission/instrument.
- udcif ('update CIF') is used to include extensions in a single calibration file in the CALDB into a CIF. The routine checks the file for any extensions which include the required CALDB keywords (as given in Section [4](#page-8-0) above). The required keywords from each valid extension in the calibration file are then extracted and included as a row in the CIF BINTABLE extension. Before the new entry is written to the CIF, all other CIF entries are checked to see if the new entry will duplicate another dataset. One entry in the CIF is a duplicate of another if all calibration parameters (calibration code, instrument, telescope, filter, detector, and calibration boundaries) are the same. If a duplicate is found, the user has the choice to set the quality for the previous entry in the CIF to a value of 5, which means the new entry will be accessed by the CALDB access software instead of the previous entry. In this way, new calibration datasets can replace older, outdated ones in the CIF without losing the history of prior calibrations. Users also have the option of keeping both datasets with a quality value of 0, which can be useful in rare circumstances. If the duplicate entry has the same file name and extension number as the file being added, the user is notified and the update stops.

When updating a CIF using udcif, in order to preserve a record of past calibrations, the standard practice is to make a copy of the latest CIF in the index directory and update the new copy. For example, suppose there's a new release of the Swift XRT CALDB, to be released on 2023/01/31. In the index subdirectory directory, the CALDB manager should copy the previous version of the CIF to a new CIF with a new YYYYMMDD version in the index directory:

The CALDB manager should then update the caldb.indx20230131 file with the new calibration data using udcif, and after that's completed change the symbolic link to point to the new file:

% cd \$CALDB/data/swift/xrt % ln -fs caldb.indx index/caldb.indx20230131

In general, the udcif update routine is sufficient for adding updated calibrations and invalidating older ones. There are special circumstances which can arise during CALDB maintenance when a user might desire to edit a CIF manually. This might include deleting an existing row from a CIF (not generally recommended), updating the quality flag for a row, correcting the CAL VSD or CAL VST values, or other changes. Calibration Index files can be edited with standard FITS file editors. The HEASoft tool [fv](https://heasarc.gsfc.nasa.gov/docs/software/ftools/fv/) provides a convenient way to edit any FITS file. Caution should be exercized when manually editing CIFS, however, since the contents and structure of the original CIF must be maintained (and checksums updated) in order to use the CIF to access the appropriate calibration data using standard caltools.

#### 5.2 Finding Calibration Data

Users can search a CIF for calibration data for a given mission and instrument using the [quzcif](https://heasarc.gsfc.nasa.gov/docs/software/ftools/caldb/quzcif.html) task in the caltools, a command-line interface to a CALDB. quzcif finds the rows in a CIF which meet the user-specified selection criteria. The filename field (with the complete directory path) and the extension number is printed for each dataset which satisfies the specified criteria.

If the user is accessing the HEASARC CALDB using [remote access,](https://heasarc.gsfc.nasa.gov/docs/heasarc/caldb/caldb_remote_access.html) the full URL of the files is returned. Note that quzcif can download remote files to the current working directory if the quzcif retrieve parameter is set to yes. For example, the following command would retrieve the response matrices for the NICER XTI using remote access to the HEASARC CALDB:

```
% quzcif mission=nicer instrument=xti detector=- filter=- codename=matrix \
         date=now time=now expr=- retrieve=yes
nixtirmfbase20170601v001.fits 2
nixtiref20170601v003.rmf 2
% ls nixtir*
```

```
nixtiref20170601v003.rmf nixtirmfbase20170601v001.fits
```
assuming that the \$CALDB environment variable is set to

<https://heasarc.gsfc.nasa.gov/FTP/caldb>

#### 5.3 Inquiry subroutines in the Calibration Library (callib)

The CALDB subroutine library, callib, includes low-level subroutines (in FORTRAN) which can be used in user-developed software to access calibration data from a CALDB:

- gtcalf.f90: This subroutine is used by the quzcif caltool task. It returns the location of calibration datasets located in the Calibration Database. Selection of the appropriate calibration data is based on the values of the arguments TELE, INSTR, DETNAM, FILT, CODENAM, STRTDATE, STRTTIME, STPDATE, STPTIME, EXPR passed to the subroutine. These arguments respectively describe the mission or telescope, instrument, detector, filter, type of dataset, start date  $\&$  time, stop date  $\&$  time and calibration boundaries for which the returned datasets should be valid. In addition to the arguments explicitly listed here, this routine also uses the values of the environment variables \$CALDB, and CALDBCONFIG. See the [Caldb user's guide](https://heasarc.gsfc.nasa.gov/docs/heasarc/caldb/docs/memos/cal_gen_94_004/cal_gen_94_004.html) for details on setting these environment variables. The maximum number of datasets to return is given by the MAXRET argument, which defaults to returning all the valid files in the index. Any datasets which meet the selection criteria are returned through the FILENAM and EXTNO arrays. Each element of the FILENAM array contains the complete system dependent path (including the filename) to the file where the calibration data resides. The corresponding element of the EXTNO array contains the FITS extension number of the calibration data within the file.
- gtcalf2.f90: an updated version of gtcalf.f90 which allows a user to specify a particular version of a CIF to use.

## <span id="page-11-0"></span>6 INSTALLATION & USE AT REMOTE SITES

Documentation describing the installation, maintenance and use of CIFs is provided in the [HEASARC](https://heasarc.gsfc.nasa.gov/docs/heasarc/caldb/caldb_doc.html) CALDB library:

- within the OGIP: see CAL/GEN/92-014 (Zellar & George 1993)
- at remote sites: see CAL/GEN/92-015 (George & Zellar 1993a)

As stated above, in order to reduce disk-space and maintenance requirements, it is strongly recommended that remote users on clustered machines share a single local caldb, and that a single person be responsible for its maintenance.

## ACKNOWLEDGMENTS

We thank the numerous people, both inside and outside the OGIP, who have contributed ideas and suggestions.

## REFERENCES

- Cotton, W.D. & Tody, D., 1992. In preparation.
- George, I.M., 1992. Legacy, 1, 56, CAL/GEN/91-001 (available online in [pdf](#page-0-0) and [html](/docs/heasarc/caldb/docs/memos/cal_gen_91_001/cal_gen_91_001.html) versions).
- George, I.M. & Zellar, R., 1993a. In preparation. (CAL/GEN/92-015)
- George, I.M., Zellar, R., & Pence, W., 1993. OGIP Calibration Memo CAL/GEN/92-011 (available online in [pdf](#page-0-0) and [html](/docs/heasarc/caldb/docs/memos/cal_gen_92_011/cal_gen_92_011.html) versions).
- George, I.M., Zellar, R., & Yusaf, R., 1993a. OGIP Calibration Memo CAL/SW/93-004 (available online in [pdf](#page-0-0) and [html](/docs/heasarc/caldb/docs/memos/cal_sw_93_004/cal_sw_93_004.html) versions).
- George, I.M., Zellar, R., & Yusaf, R., 1993b. OGIP Calibration Memo CAL/SW/93-005 (available online in [pdf](#page-0-0) and [html](/docs/heasarc/caldb/docs/memos/cal_sw_93_005/cal_sw_93_005.html) versions).
- Griesen, E.W. & Harten, R.H., 1981. Astron. Astrophys. Suppl., 44, 371.
- Grosbol, P., Harten, R.H., Greisen, E.W. & Wells, D.C., 1988. Astron. Astrophys. Suppl., 73, 359.
- Harten, R.H., Grosbol, P., Griesen, E.W. & Wells, D.C., 1988. Astron. Astrophys. Suppl., 73, 365. Mukai, K., 1992. OGIP Memo OGIP/92-010.
- Pence, W., 1992. Legacy, 1, 14..
- Wells, D.C., Griesen, E.W. & Harten, R.H., 1981, Astron. Astrophys. Suppl., 44, 363.
- Zellar, R. & George, I.M., 1992. In preparation. (CAL/GEN/92-014).